Fernando Monticelli

22 de abril, 2016

ATLAS MasterClass - UNLP

- El LHC
- **·** Descripción
- ¿Cómo se ven las partículas en ATLAS?

#### **<sup>2</sup> Descubriendo partículas en ATLAS**

- · Identificar la partícula madre
- **·** Análisis

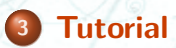

## **Large Hadron Collider**

**Acelerador de protones 27 km de circunferencia 100m bajo tierra**

**FDN** 

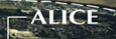

### **Large Hadron Collider <sup>4</sup>**

#### **Características**

- $\bullet$  Energía de colisión = 14 TeV, Protones van a 99.9999991% de c
- Guía los protones con magnéticos de 8T (200.000 veces el campo terrestre)
- Imanes superconductores, enfriados a 1.9*<sup>o</sup>*<sup>K</sup> *<sup>→</sup>* -271*<sup>o</sup>*<sup>C</sup>
- Todo el acelerador al vacío (un edificio al vacío del espacio interestelar)

#### **Altas energías:**

- 1eV *→* Energía cinética de un electrón acelerado con 1V
- 14 TeV = 14.000.000.000.000 eV *<sup>∼</sup>* 2.24 *·* <sup>10</sup>*−*<sup>6</sup> joules
- Energía del aleteo de un mosquito *→* concentrado en **un sólo protón**

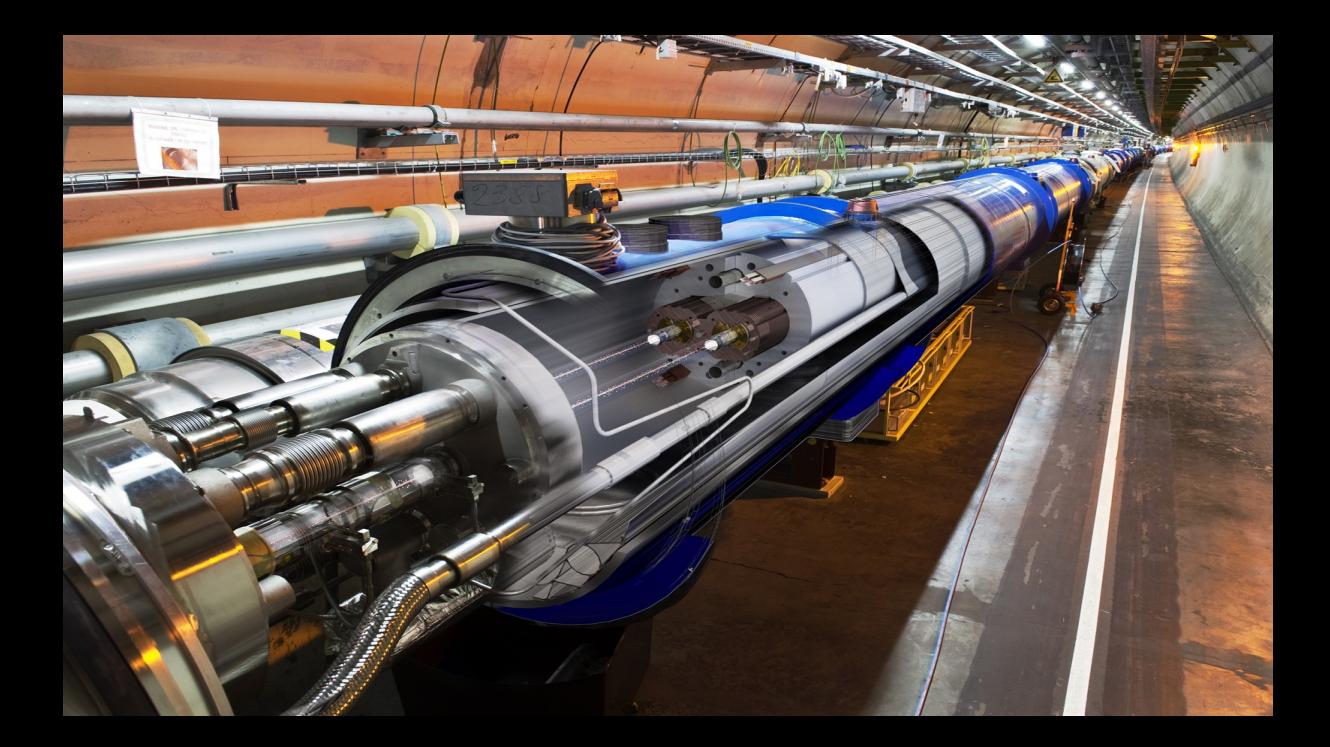

## **¿Cómo colisionan las partículas? <sup>6</sup>**

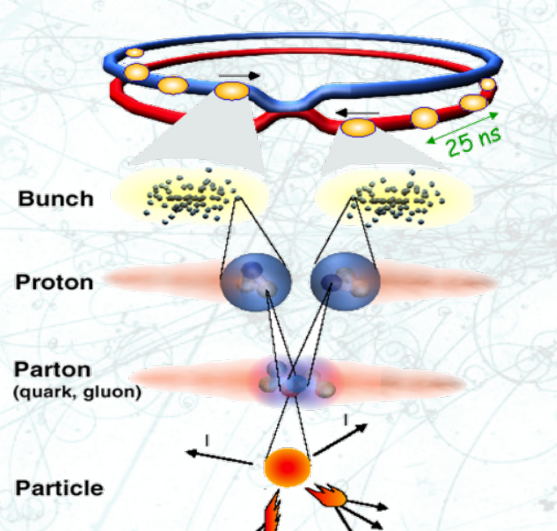

**Protones por paquete**  $10^{11}$ 

**Interacciones por segundo**  $1.000.000.000 \rightarrow 10^9$ 

**Eventos interesantes son MUY raros**

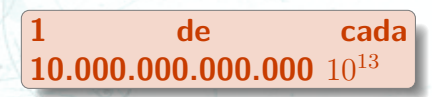

## **¿Cómo colisionan las partículas? <sup>7</sup>**

**Protones por paquete**  $10^{11}$ 

**Interacciones por segundo**  $1.000.000.000 \rightarrow 10^9$ 

**Eventos interesantes son MUY raros**

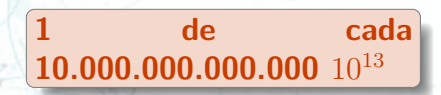

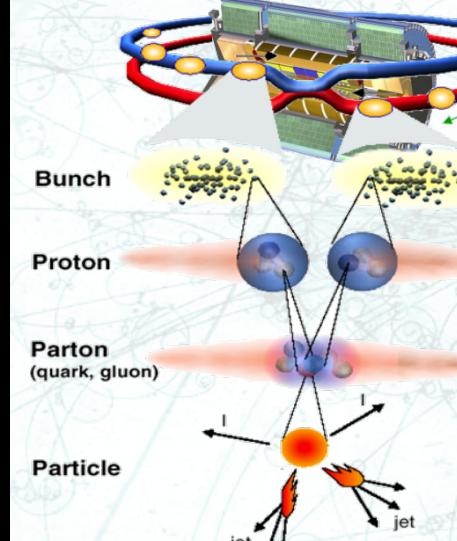

#### **Detectores en el LHC 8**

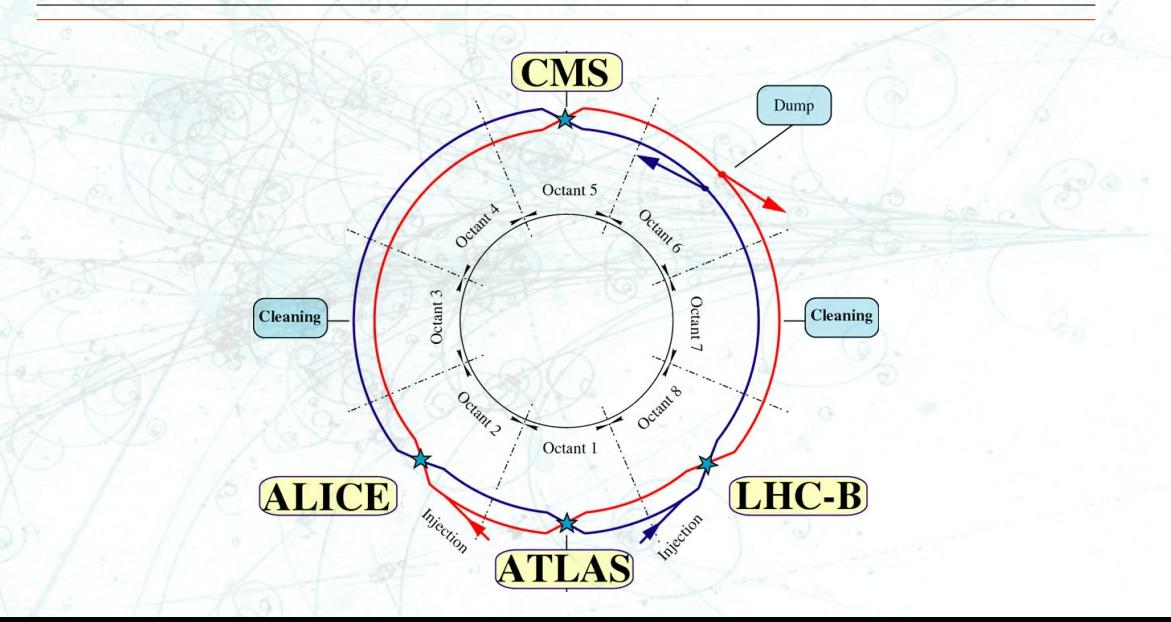

# **¿Porqué colisionar partículas? <sup>9</sup>**

# $E = m \cdot c^2$

1 Gelles 1 Gelles

- La masa y la energía son 2 caras de la misma moneda
- Si las acelero lo suficiente, de la interacción de 2 partículas se puede generar una nueva **más pesada que las originales**

 $GeV_{f^2}$ 

Esto es posible en el mundo subatómico donde rige la mecánica cuántica

# **¿Porqué colisionar partículas? <sup>10</sup>**

# $E = m \cdot c^2$

- La masa y la energía son 2 caras de la misma moneda
- Si las acelero lo suficiente, de la interacción de 2 partículas se puede generar una nueva **más pesada que las originales**
- Esto es posible en el mundo subatómico donde rige la mecánica cuántica

**Esto NO pasa en nuestro mundo macroscópico**600 Kg 600 Kg 34Ton

# **¿Porqué colisionar partículas? <sup>11</sup>**

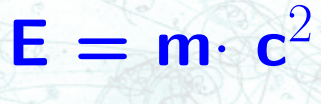

- Colisionamos partículas para estudiar la naturaleza
- Para crear partículas conocidas y estudiar sus propiedades
- Para buscar partículas nuevas

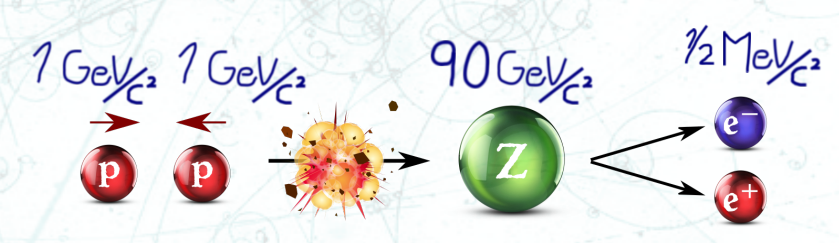

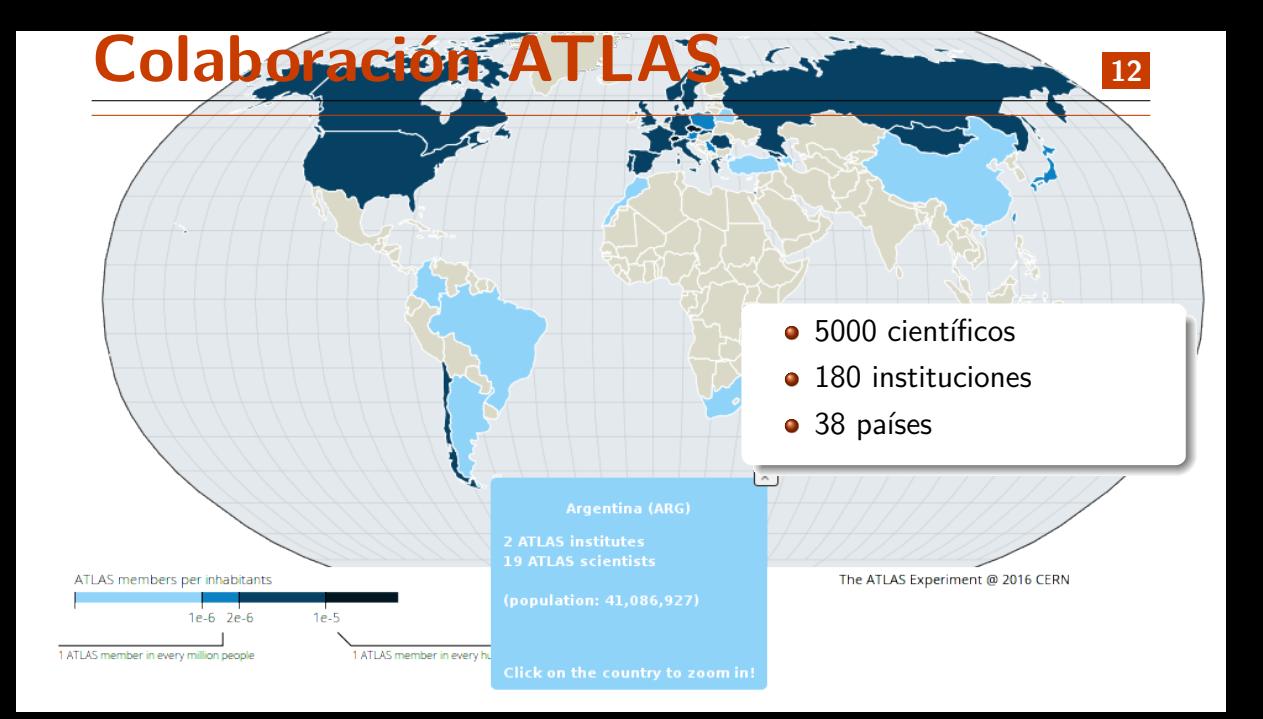

- **·** Detector multipropósito
- 46m largo x 25m diámetro x 7000 Tons (100 Boeing 747)
- $\bullet$  100 m bajo tierra en el LHC

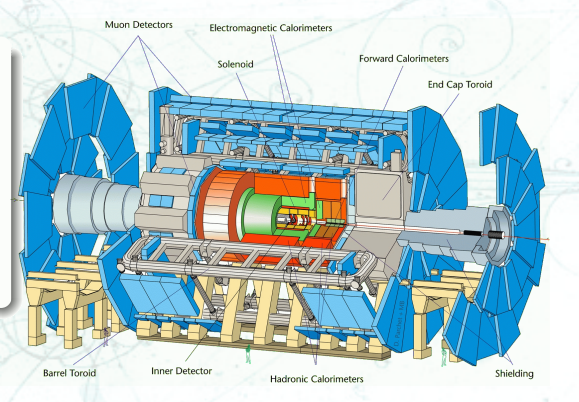

#### ATLAS está compuesto por:

**Q** Detector Interno

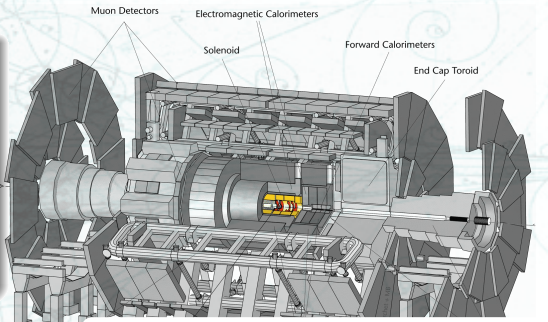

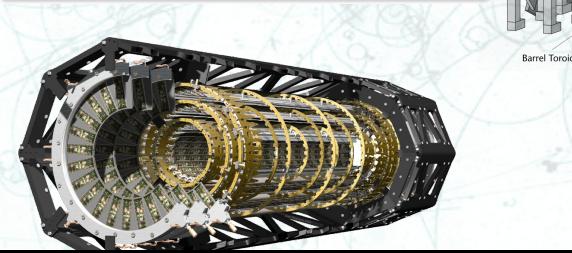

- **•** Permite medir las trazas que dejan las partículas cargadas
- Tiene casi 100 M canales (100M pixels)
- Toma 40.000.000 fotos/s (y guardamos 1000 $\langle$ c)

#### ATLAS está compuesto por:

- **Q** Detector Interno
- **e** Calorímetros

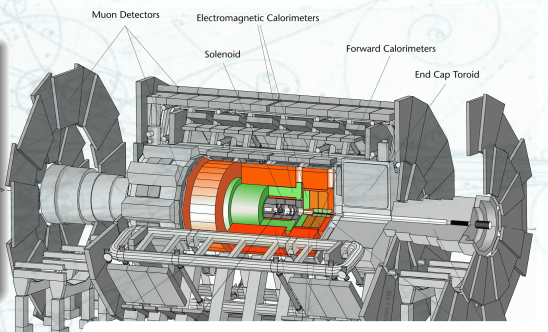

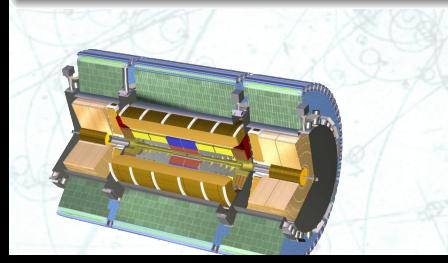

Con los calorímetros, se puede medir la Barrel Toroid energía que traen las partículas

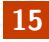

#### ATLAS está compuesto por:

- **Q** Detector Interno
- **Calorímetros**
- **•** Detector de muones

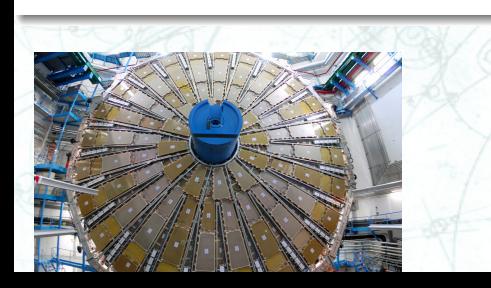

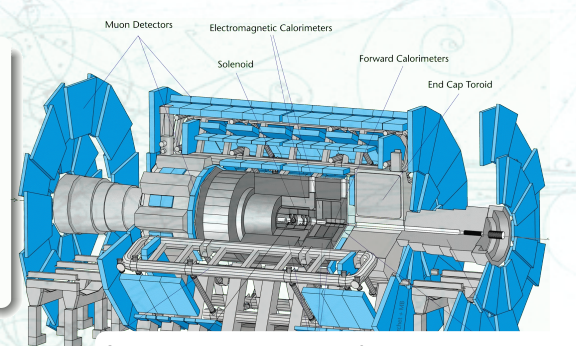

Barrel Toroid

Los muones interactúan muy poco, por eso atraviesan los calorímetros. El detector de muones está inmerso en unos toroides que generan un campo magnético de 4T (100.000 veces el campo magnético terrestre)

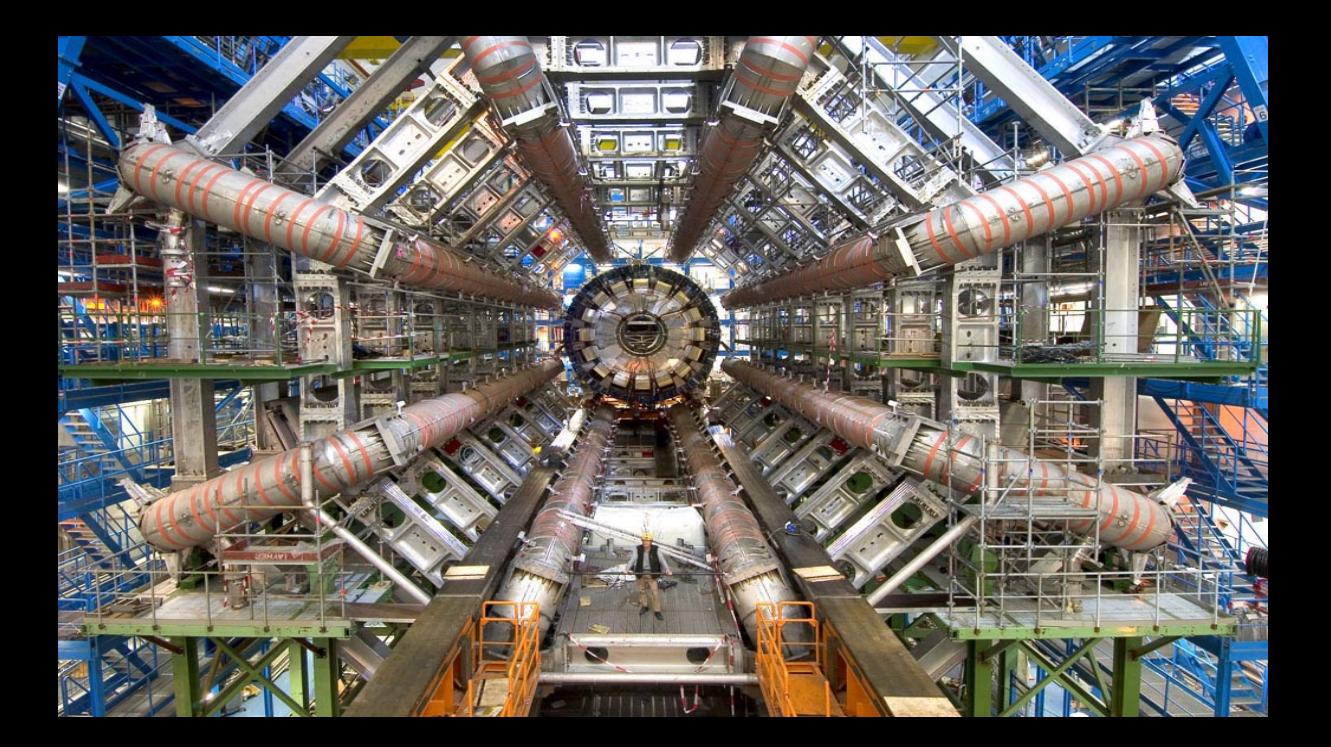

### **¿Cómo se ven las partículas? <sup>18</sup>**

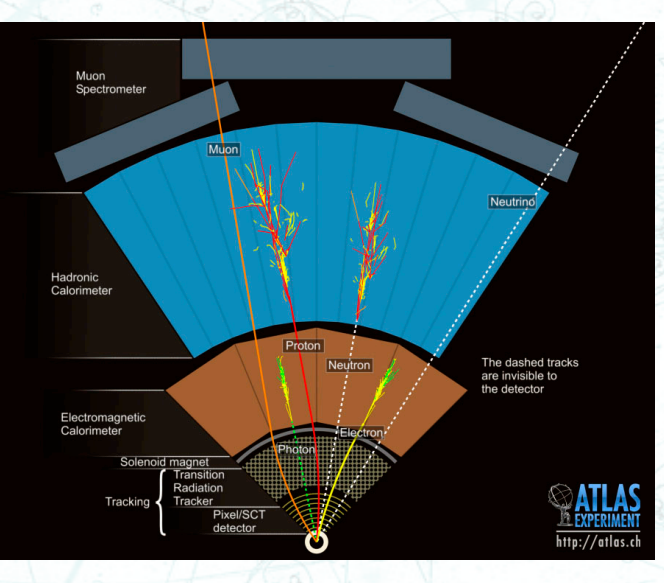

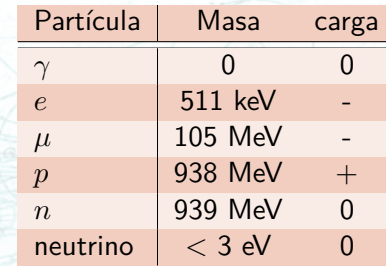

- El campo magnético desvía a las partículas cargadas
- Y **sólo** a las cargadas
- Cuanto menos momento, más se desvían

#### **Un evento en ATLAS <sup>19</sup>**

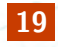

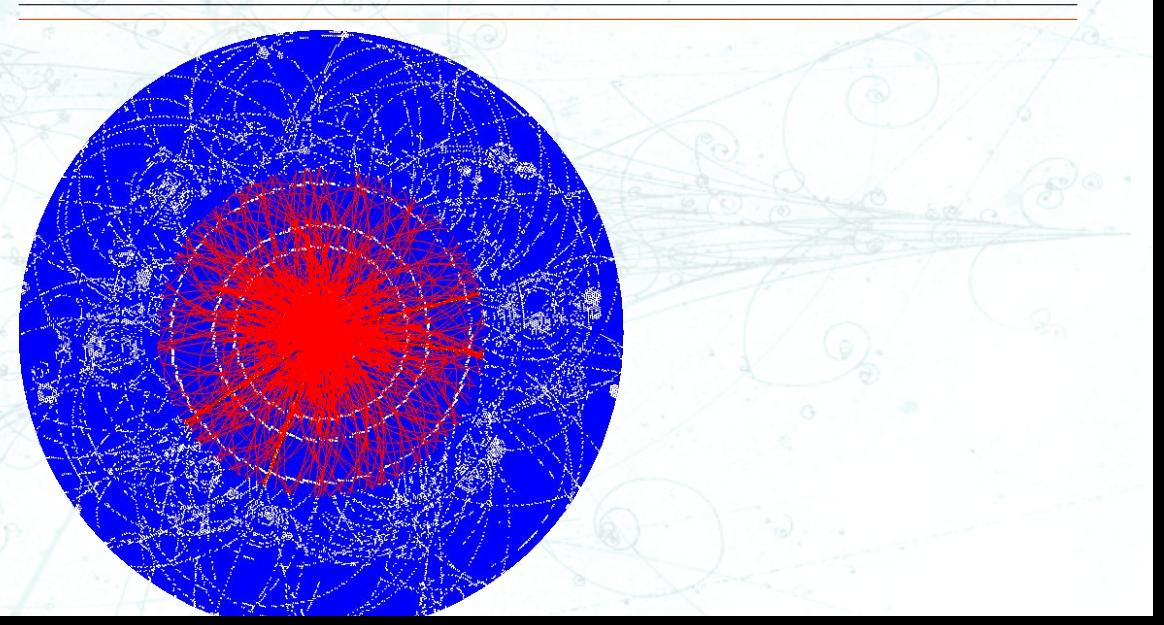

#### Un evento en ATLAS

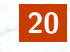

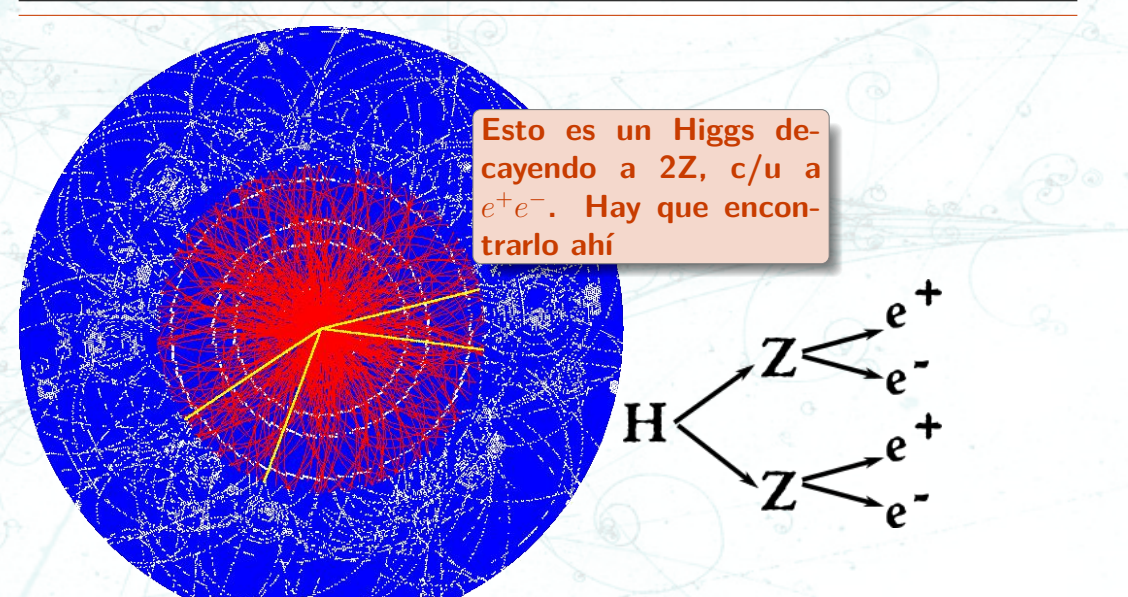

#### **Un evento en ATLAS**

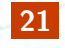

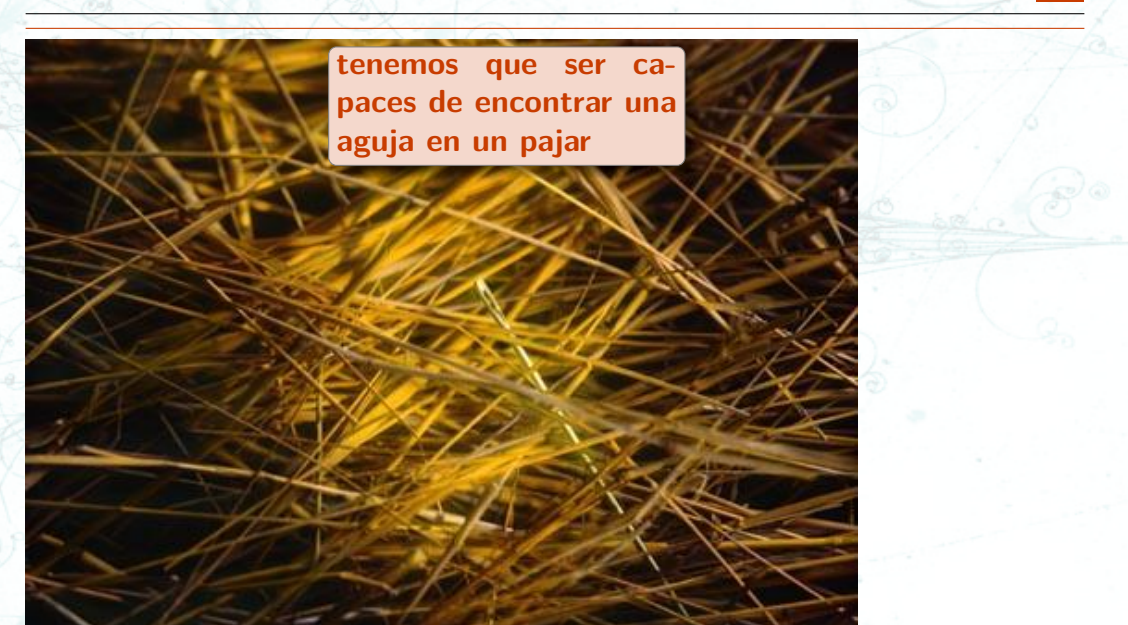

#### *i* Cómo se ven las partículas?

22

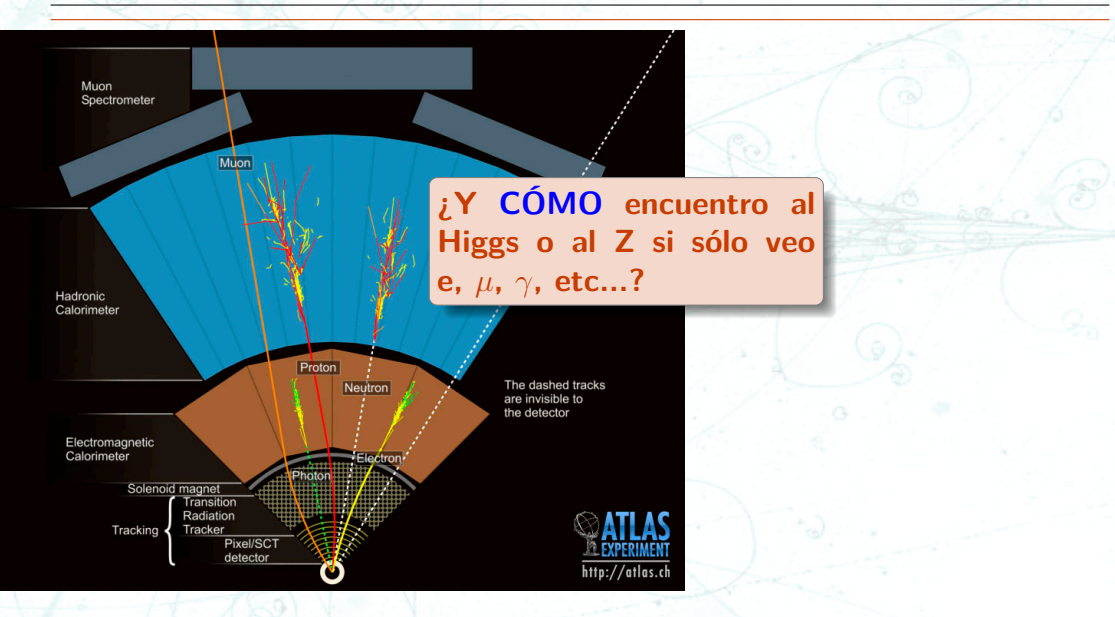

#### **Las partículas decaen <sup>23</sup>**

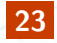

- Las partículas que nos interesan:
	- "Aparecen" eventualmente cuando colisionan protones
	- "se desintegran" instantáneamente después de producirse *→* Decaen
- Mucho **antes** de que esa partícula viaje hasta el detector
- Cuando una partícula decae aparecen otras
- Sólo podemos detectar en ATLAS el producto de ese decaimiento

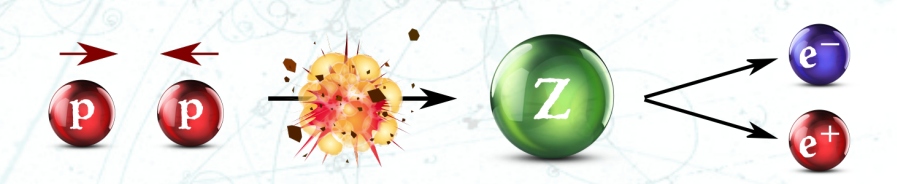

#### **LA ecuación <sup>24</sup>**

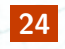

# $E = mc^2$

La ecuación de Einstein nos dice la relación que hay entre la Energía y la masa de la partícula

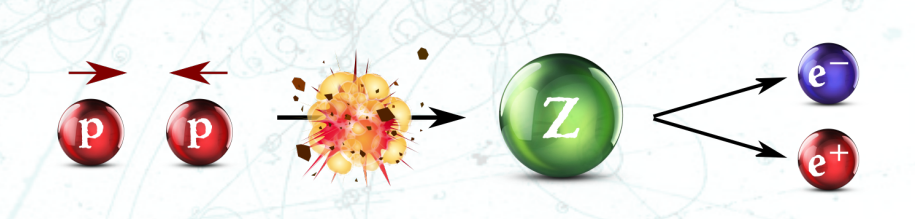

#### **LA ecuación <sup>25</sup>**

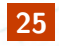

# $E^2 - c^2 \cdot P^2 = m^2 \cdot c^4$

- Esta es la relación entre masa y energía, teniendo en cuenta la energía cinética de lapartícula cuando está en movimiento
- **P** es el momento *→* P*∼*m*·*V a velocidades bajas

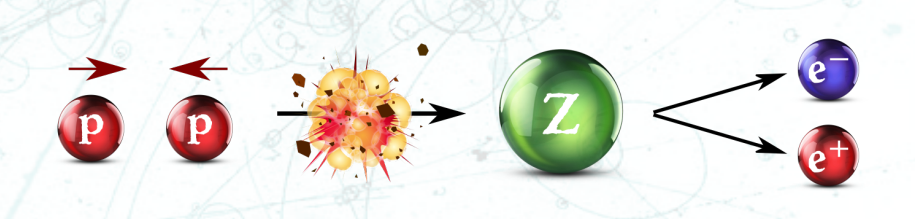

#### LA ecuación **126**

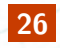

#### $(E_1+E_2)^2 - c^2 \cdot (P_1+P_2)^2$  $=$   $m^2 \cdot c^4$

- La Energía y el momento se conserva en el proceso de decaimiento
- Las partículas 'hijas' tienen la información de la partícula 'madre'

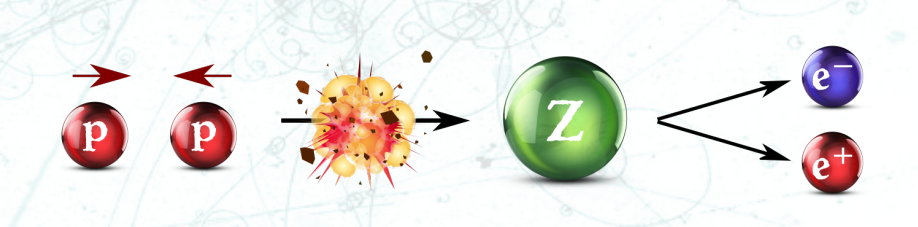

#### **Coordenadas en ATLAS <sup>27</sup>**

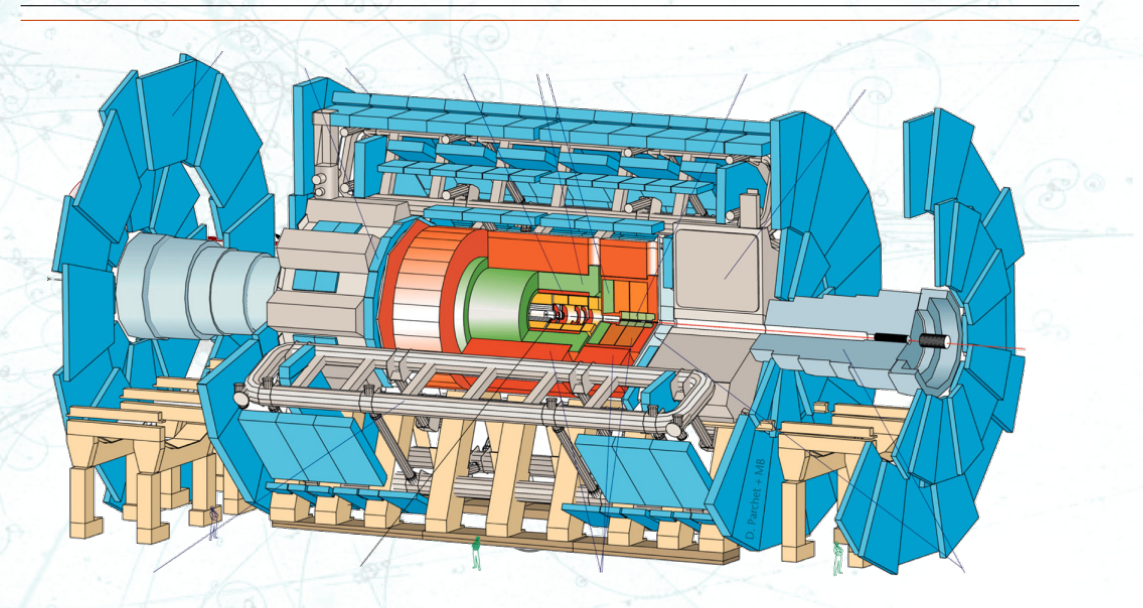

#### **Coordenadas en ATLAS <sup>28</sup>**

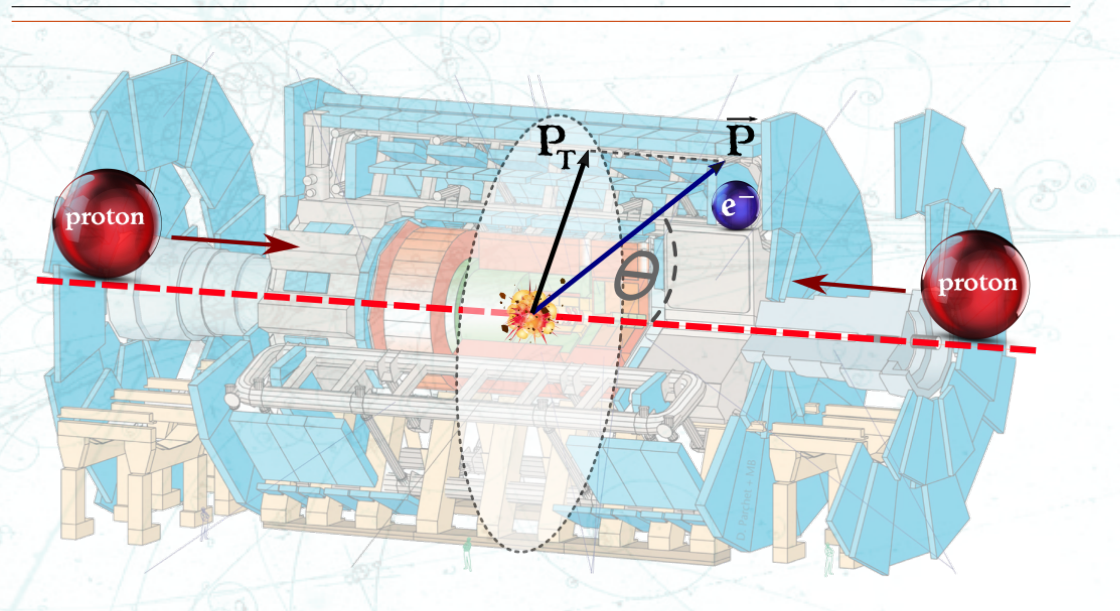

# **¿Como identificar a la 'madre'? <sup>29</sup>**

#### **Por ejemplo, si buscamos el Z decayendo a e<sup>+</sup>e<sup>−</sup>:**

- Hay que identificar eventos un par e<sup>+</sup>e *<sup>−</sup>* detectado por ATLAS
- No sabemos si esas que encontramos en el evento vienen o no de la partícula madre, o no tienen nada que ver entre si
- **Pero** si es que llegan a venir de un decaimiento, la masa invariante **ES** la masa de la madre
- Hay que contar, cuantos eventos tienen partículas 'hijas' en cada valor de masa invariante *→* Histograma

# **El Higgs y el Z <sup>30</sup>**

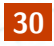

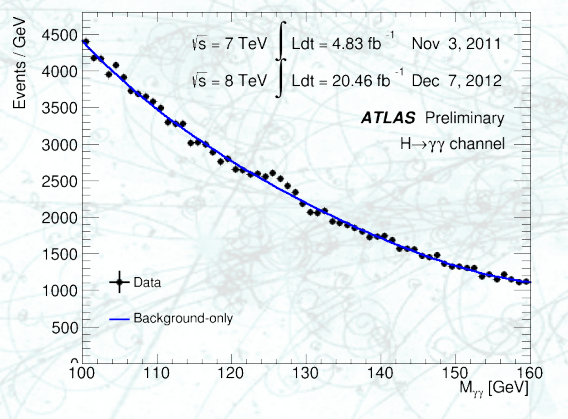

Masa invariante de dos fotones en **ATLAS** Masa invariante de e<sup>+</sup>e<sup>−</sup> en ATLAS<br>ATLAS

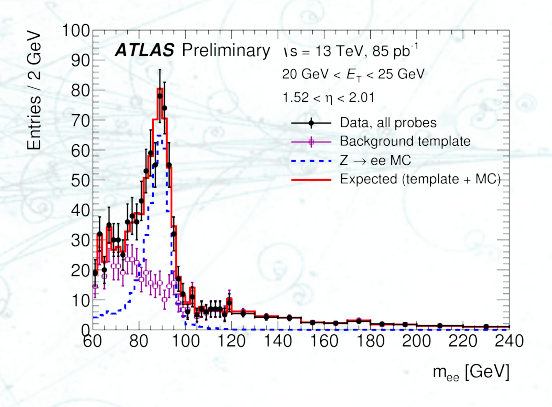

#### **Muchos datos para analizar 31**

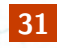

Datos: 7 PetaBytes/año

- **Para dar una idea:**
	- **3MB** foto digital
	- **4GB** un DVD
	- **1TB** Producción anual de libros en todo el mundo
	- **3.2 PB** Volumen de datos en ATLAS
- **1EB = 1000 PB** Producción anual de información de todo el mundo

¿Cuántos CD se graban con 1 año de toma de datos del LHC?

#### **Volumen de datos en el LHC <sup>32</sup>**

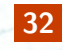

**Globo 30km**

**Pila de CD con un año de toma de datos LHC** *→* **20Km**

**Concorde** *→* **15Km**

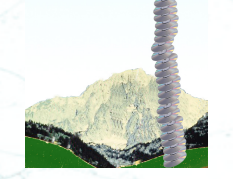

## **GRID Computing <sup>33</sup>**

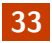

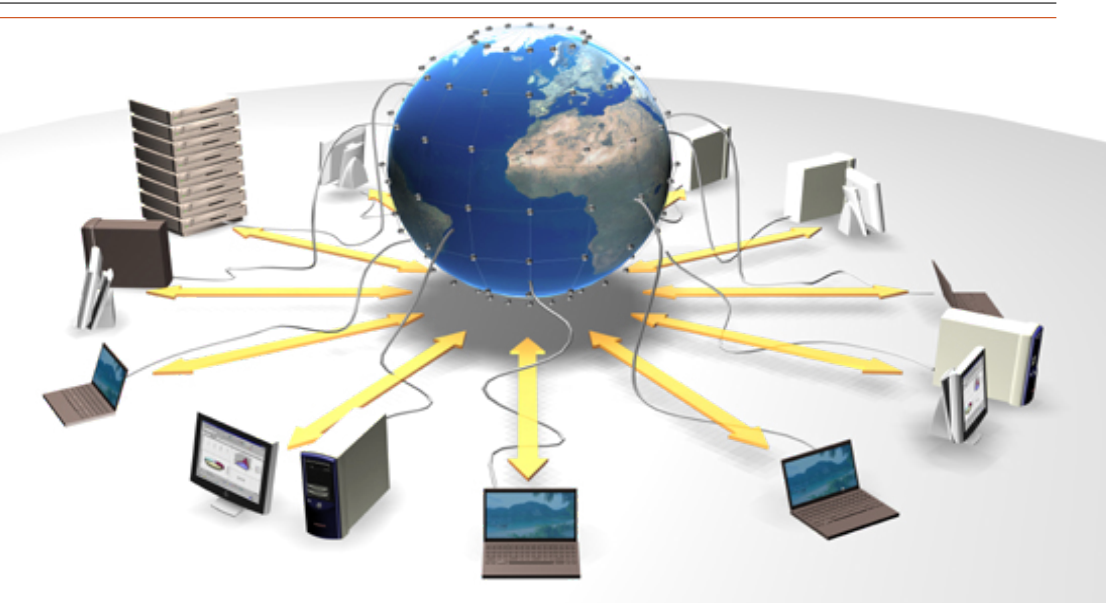

# **GRID Computing <sup>34</sup>**

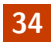

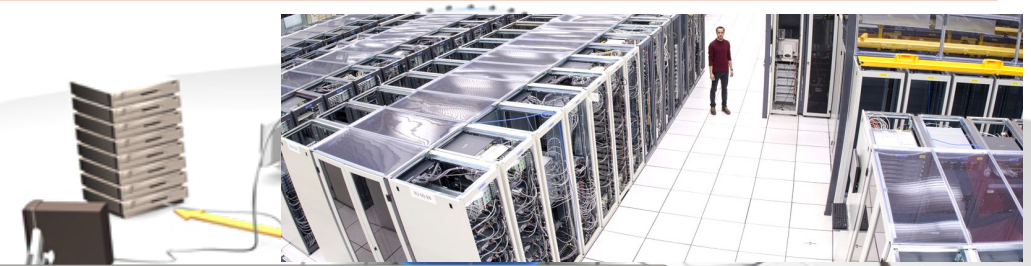

- La GRID es una infraestructura que sirve para compartir recursos de almacenamiento y de cómputo distribuidos alrededor del mundo
- Así como la web es una infraestructura para compartir información
- Acá en la UNLP tenemos un sitio que pertenece a la GRID

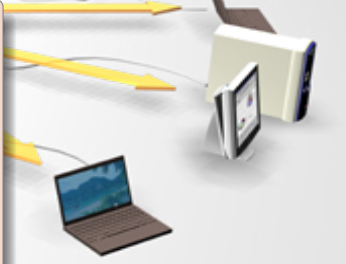

### **Análisis <sup>35</sup>**

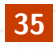

- Hoy vamos a hacer un análisis de datos de ATLAS
- Son una fracción de los datos utilizados para el descubrimiento de H
- También están metidos eventos simulados con Z' y con Gravitón

### **Análisis 36**

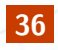

- Hoy vamos a hacer un análisis de datos de ATLAS
- Son una fracción de los datos utilizados para el descubrimiento de H
- También están metidos eventos simulados con Z' y con Gravitón
- A ver si los descubrimos

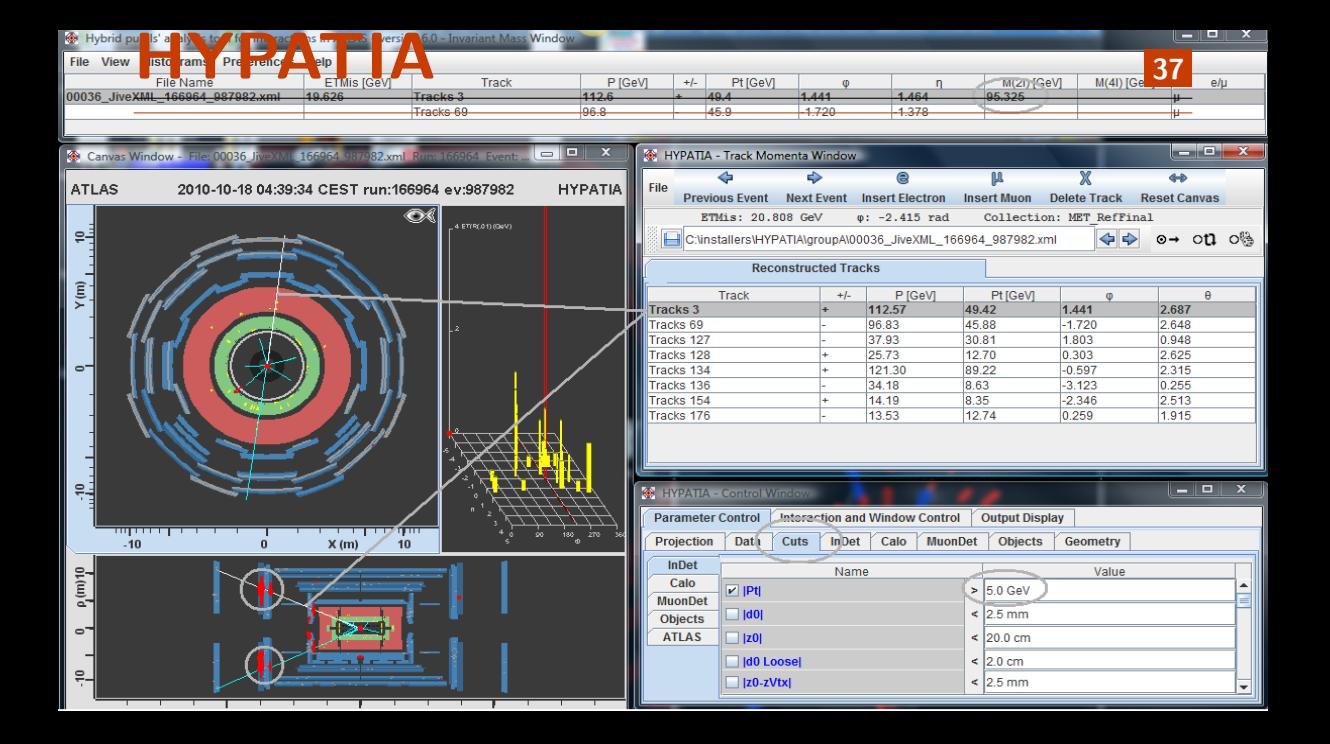

#### **¡Listos para arrancar! <sup>38</sup>**

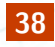

## ¿Preguntas?

#### **Tutorial HYPATIA <sup>39</sup>**

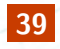

Para despues del virtual tour

#### **Tutorial HYPATIA <sup>40</sup>**

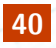

- Contar paso a paso como hacemos el análisis
- preselección de los requisitos de las partículas
- que vamos a dividir los datos entre todos los grupos (cada uno va a analizar distintos eventos del resto)
- y al final los combinamos para ver que dió

# **Preparándose para el análisis <sup>41</sup>**

- Nos vamos a repartir los datos entre grupos
- Los Datos para el conjunto 5 están disponibles en: http://cernmasterclass.uio.no/datasets/allSets/dir05/
- Los Datos para el conjunto 6 están disponibles en: http://cernmasterclass.uio.no/datasets/allSets/dir06/
- Seleccionar el que te corresponda y bajarlo en el directorio events

#### Los procesos **142**

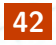

Vamos a buscar eventos con los siguientes estados finales:

- *γγ*  $e^+e^ \mu^+ \mu^$  $e^+e^-\mu^+\mu^$ 
	- $e^+e^-e^+e^-$
	- $\mu^+ \mu^- \overline{\mu^+} \mu^-$

## **Cargar los datos <sup>43</sup>**

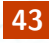

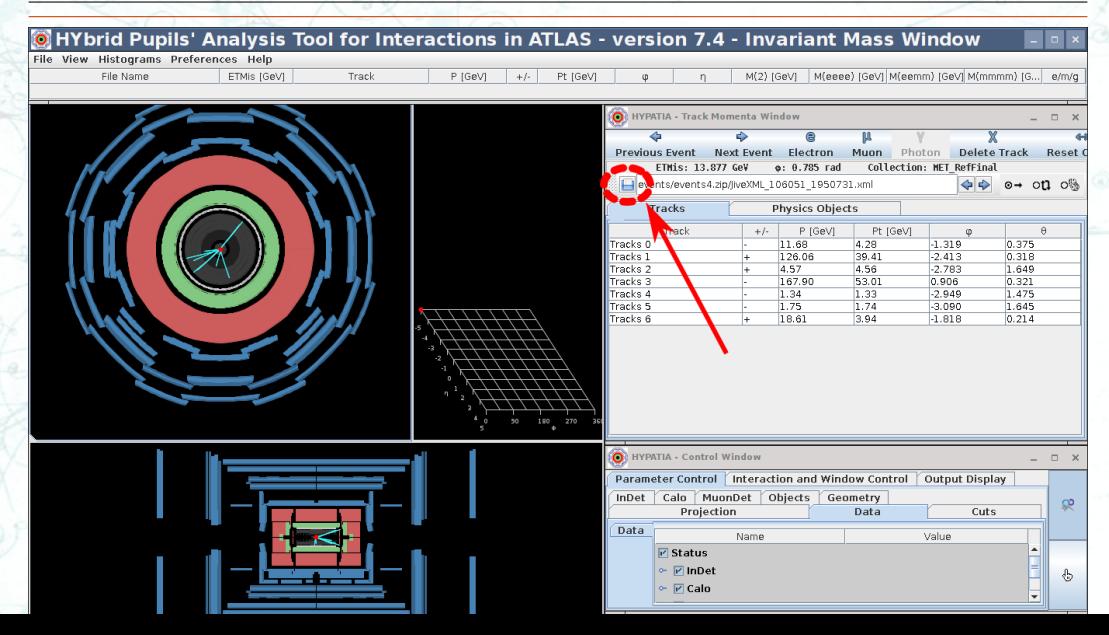

#### **Definir cortes**

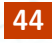

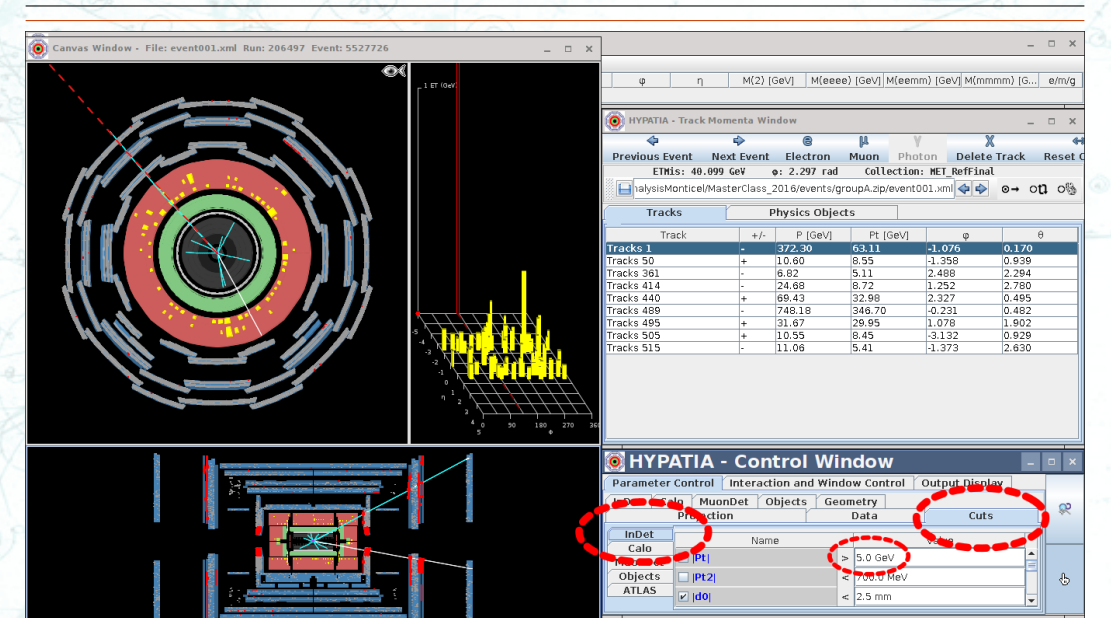

#### **Definir cortes**

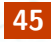

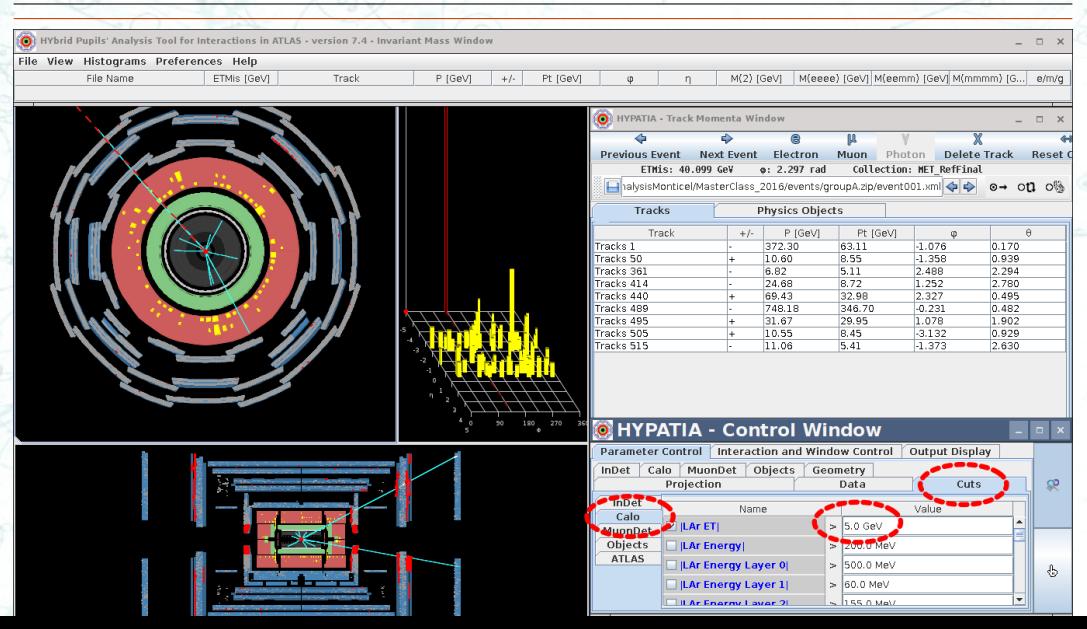

### **i Analizar! Analizar! 146**

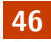

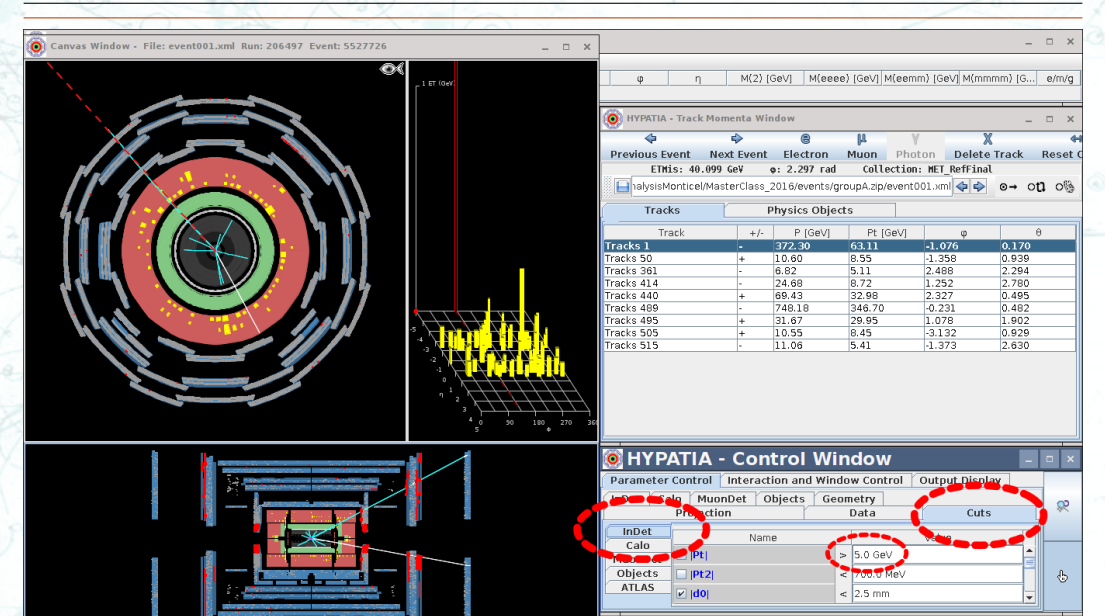

## **¡Analizar! <sup>47</sup>**

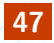

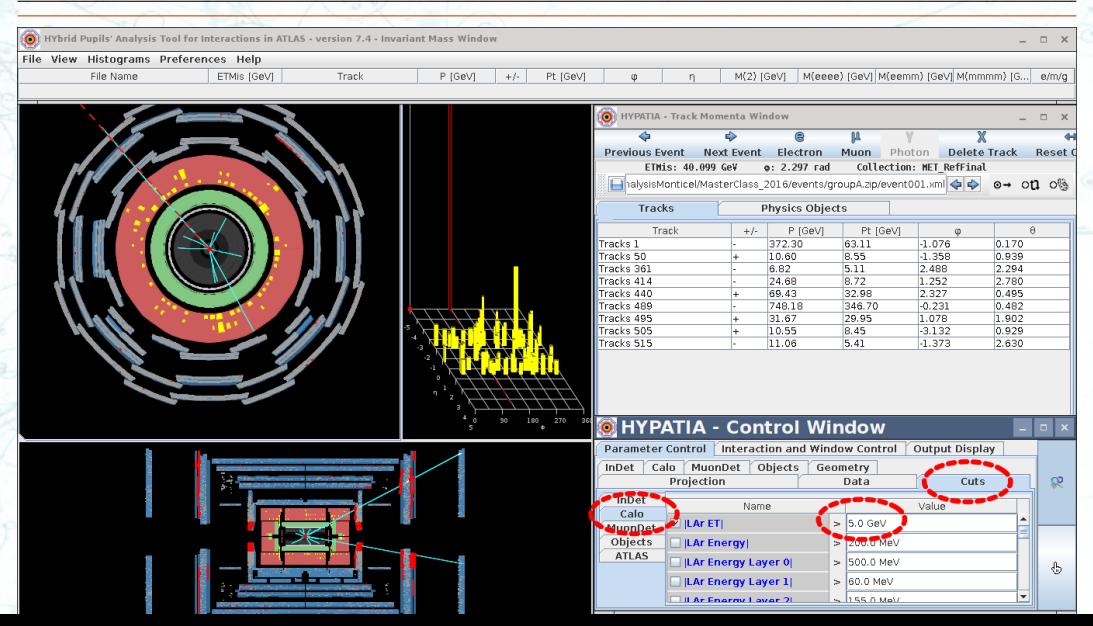

### **Seleccionar Objetos <sup>48</sup>**

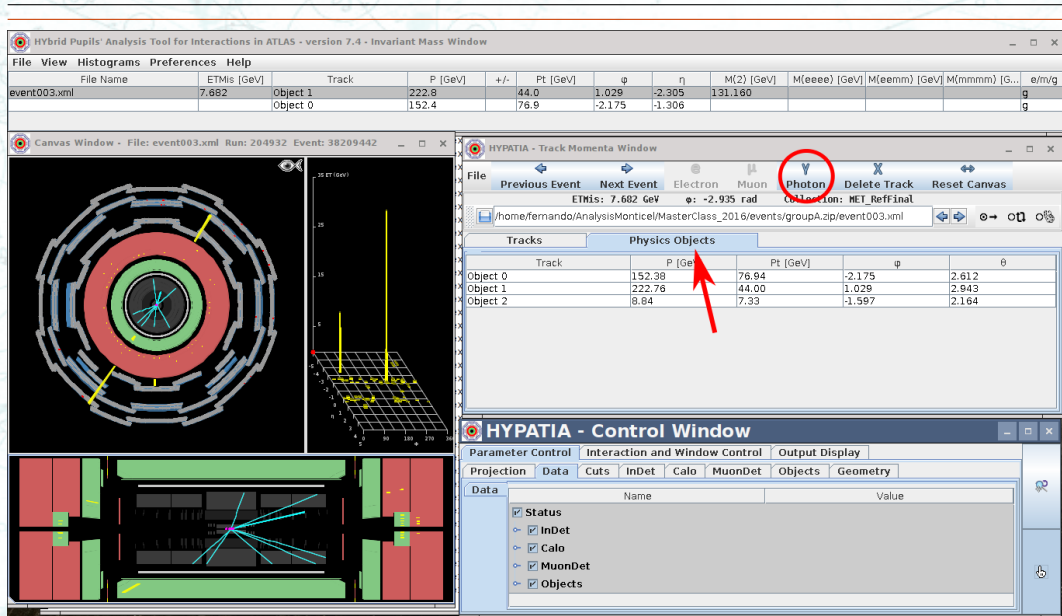

### **Seleccionar Objetos <sup>49</sup>**

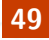

1. Hybrid Punils' Analysis Tool for Interactions in ATI AS - version 7.4 - Invariant Mass Window  $\blacksquare$ File View Histograms Preferences Help File Name FTMis IGAVI Track P IGAVI  $\overline{11}$ Pt IGAVI M(2) [GeV] M(eeee) [GeV] M(eemm) [GeV] M(mmmm) [G...  $\frac{1}{2}$  $\overline{p}$ event003 vml Ohjert 1  $2228$  $440$ 1.029  $-2.305$ 131 160 7.682 Object C 152.4 76.9  $-2.175$  $-1.306$ Ta. Canvas Window - File: event004 vml Run: 204796 Fyent: 8322974  $\times$ **O HYPATIA - Track Momenta Window** œ  $\overline{a}$ is et (dev) File Photon Delete Track Previous Event Next Event Electron Muon **Reset Canvas** ETMis: 20.061 GeV Collection: MET RefFinal  $\overline{\phantom{a}}$ **Burning** home/fernando/AnalysisMonticel/MasterClass 2016/events/groupA.zip/event004.xml  $\circ \rightarrow$  on  $\circ \circ$ 46 **Physics Objects** Tracks  $\overline{2L}$ P IGeVI Pt (GeV)  $\omega$  $\theta$ Tracks 137 80.75 40.90  $-0.651$  $2.610$ Tracks 139 177.78 42.00 2.402 2.903 Tracke 187 20.01 1351 A 325  $2.440$ **O** HYPATIA - Control Window  $\Box$ Parameter Control Interaction and Window Control Output Display Projection Data Cuts InDet Calo MuonDet Objects Geometry œ Data Name Value  $\overline{r}$  Status  $~\triangleright$   $~\triangleright$  InDet  $~\sim~$   $~$   $~$   $~$  Calo ← MuonDet  $\circledcirc$  $~\triangleright~$   $~$   $~$   $\triangleright$  Objects

#### **Ver los histogramas <sup>50</sup>**

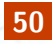

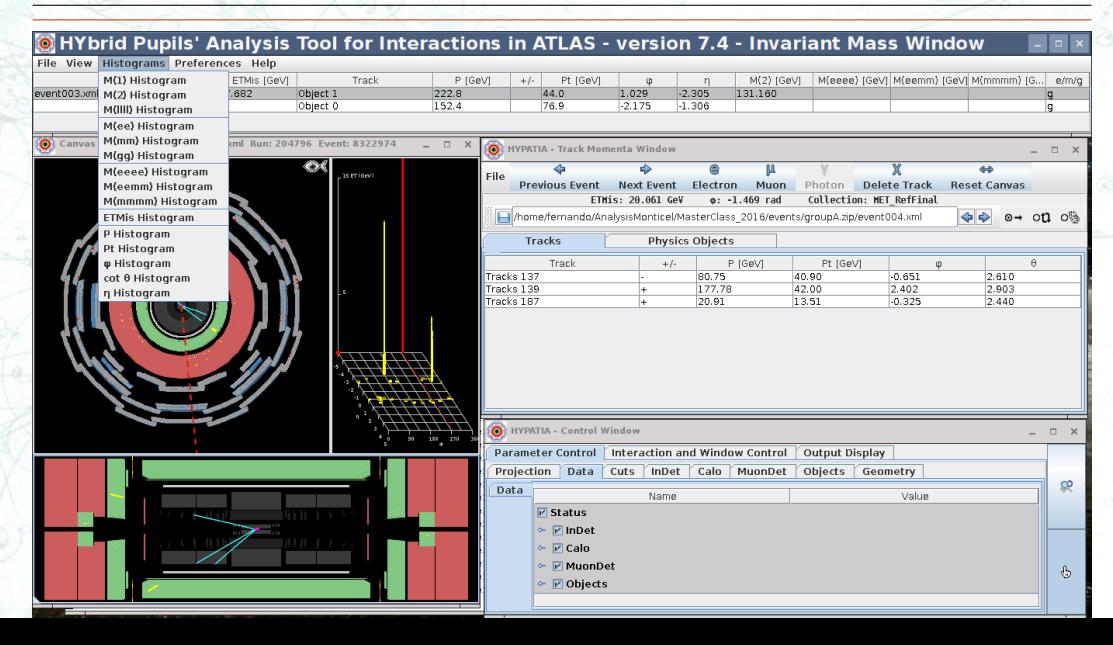

#### **Exportar histogramas**

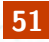

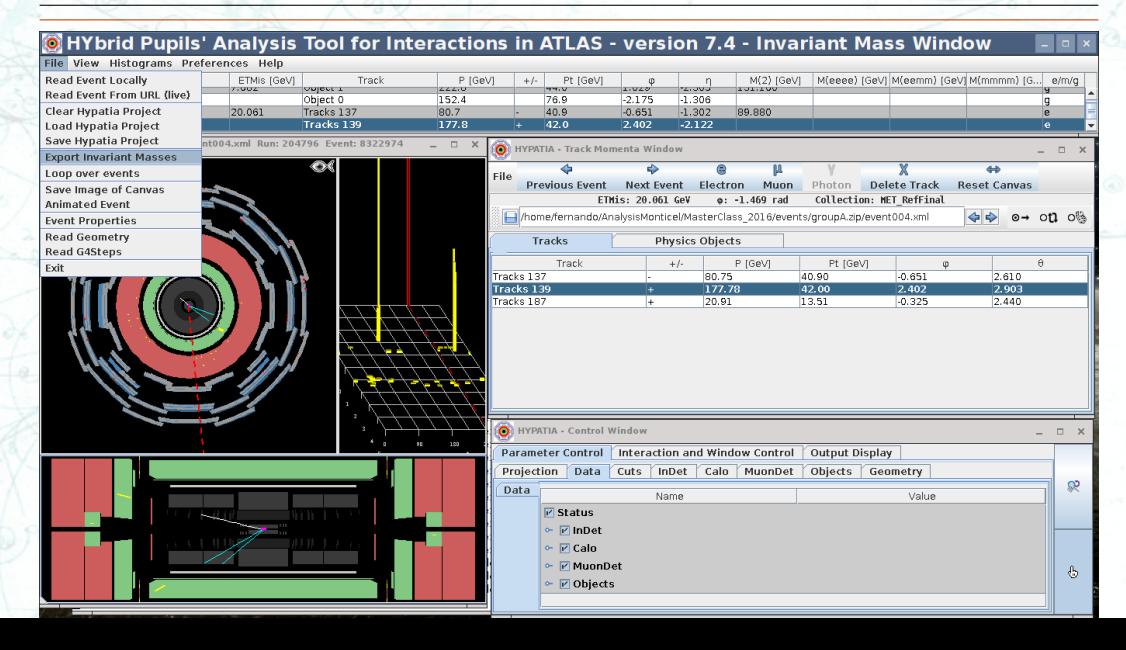

### **HYPATIA**

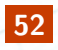

· Acá voy a poner algunos tips que surjan de la prueba de hoy

# BACKUP